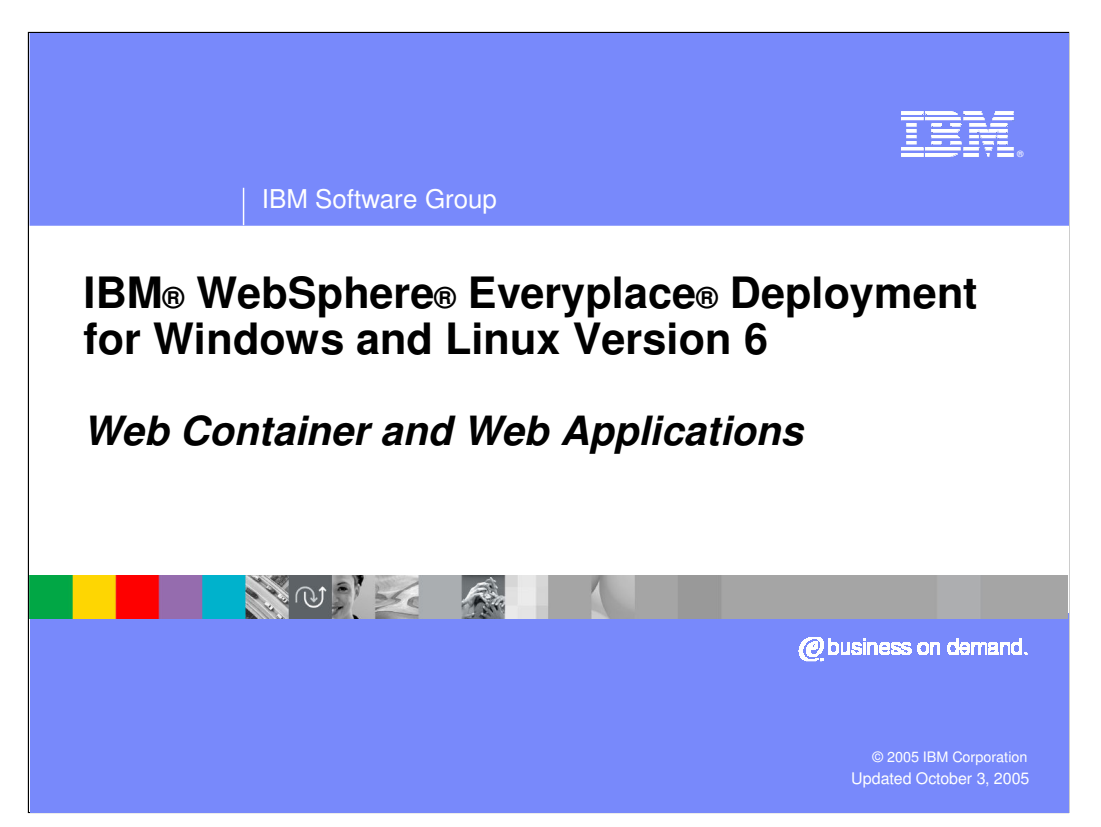

This presentation explains the Web Container and Web Applications supported by IBM WebSphere Everyplace Deployment for Windows and Linux Version 6.

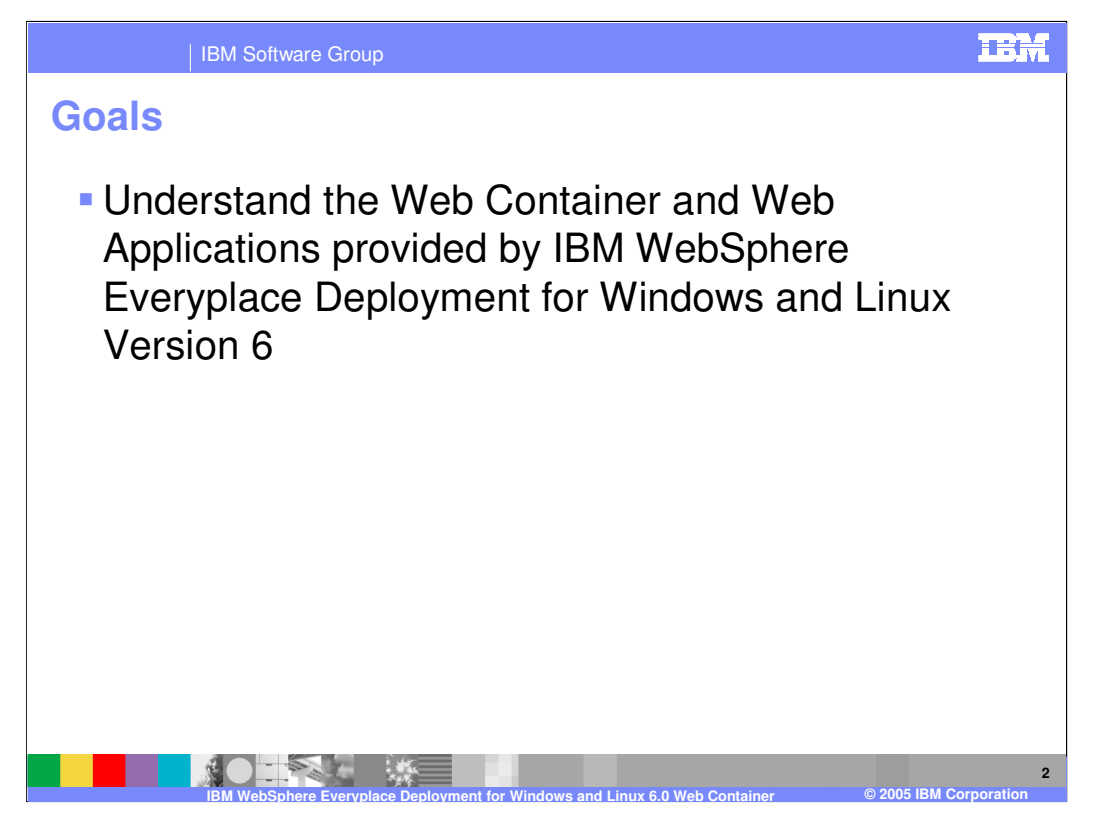

The goal of this presentation is to understand the Web Container and Web Applications supported by IBM WebSphere Everyplace Deployment for Windows and Linux Version 6.

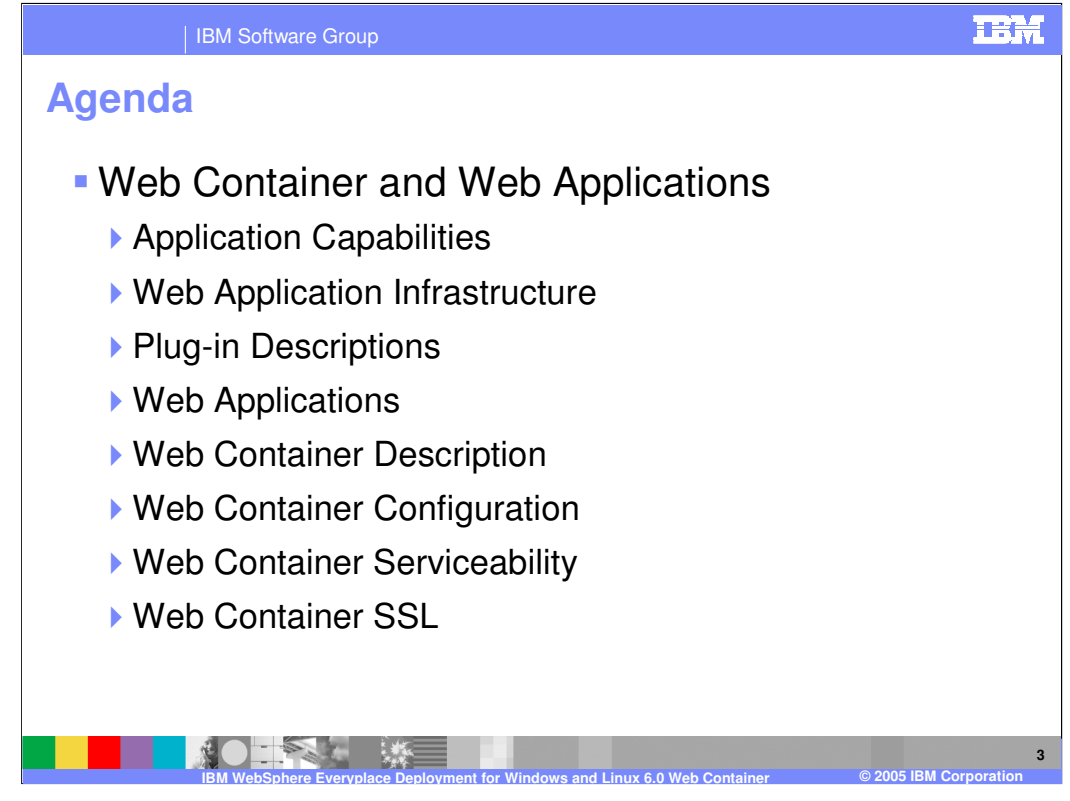

The agenda of this presentation is to explain the Web Application capabilities the client platform provides to you, the infrastructure and plug-ins that enable these capabilities, and details about the Web Applications and Web Container supported by IBM WebSphere Everyplace Deployment for Windows and Linux Version 6.

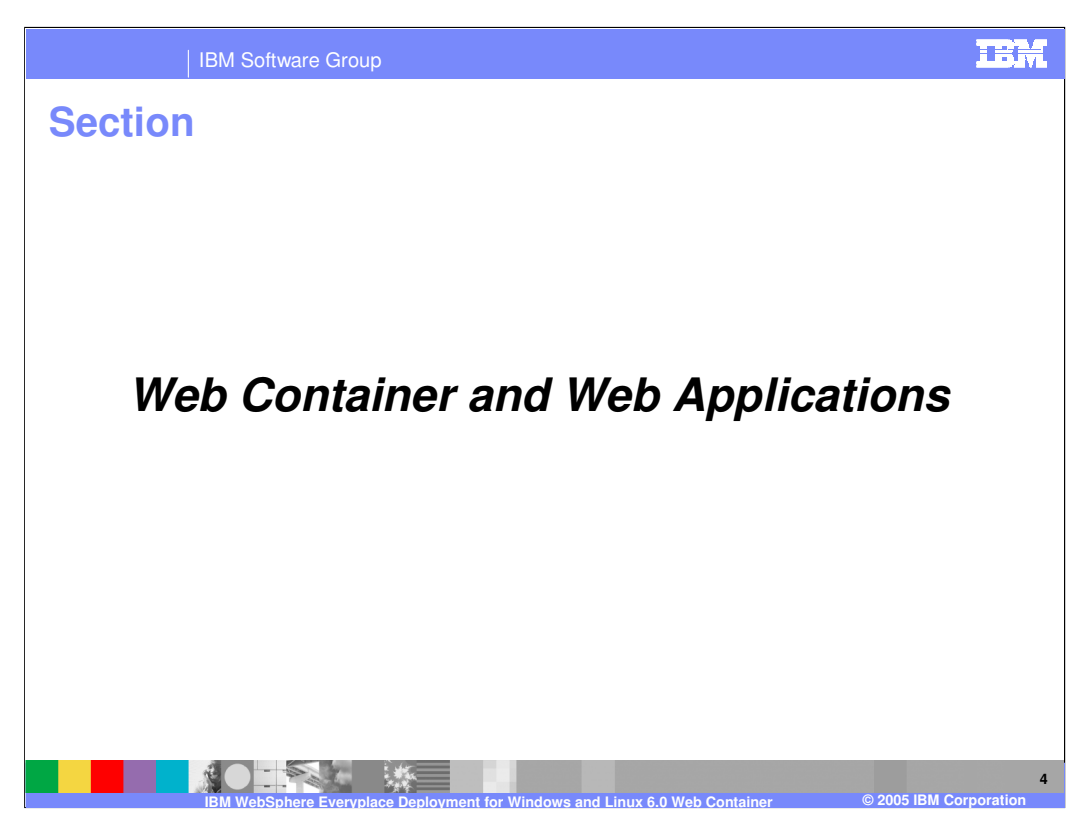

So, let's describe more details about the Web Container and Web Applications.

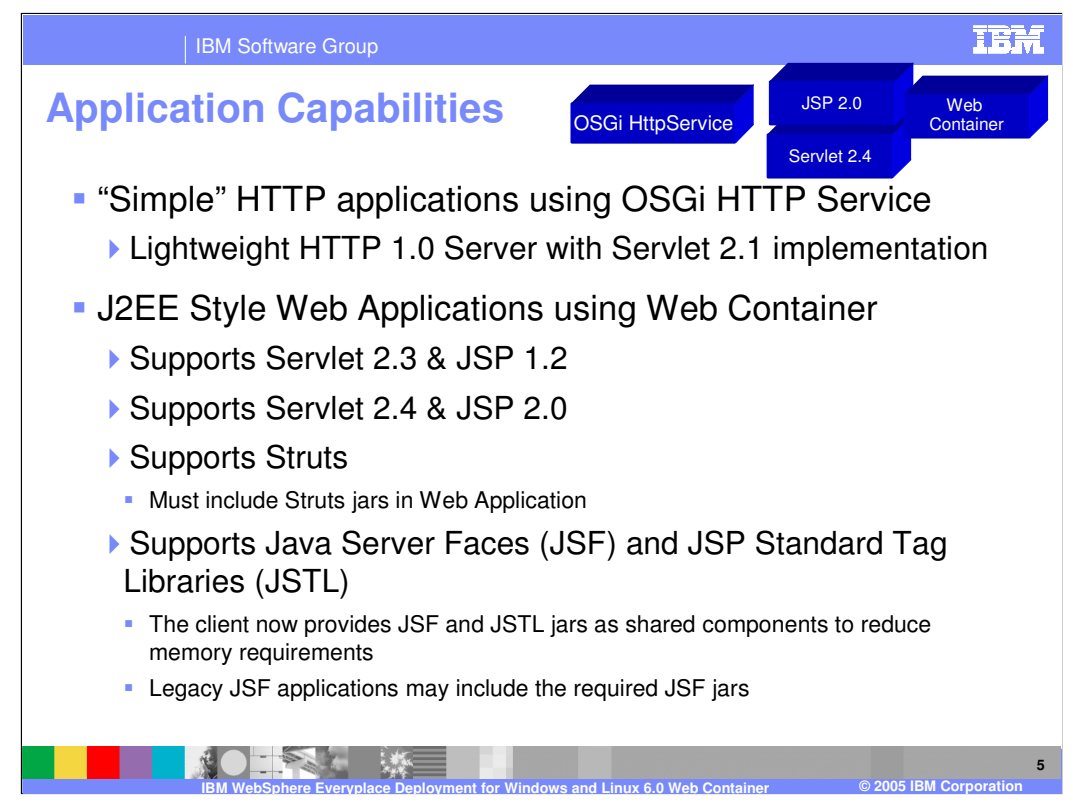

IBM WebSphere Everyplace Deployment for Windows and Linux Version 6 provides two methods to enable content serving via an HTTP Server – a basic, lightweight HTTP server and a Web Container.

The basic Web Server model is the **HttpService**, which is an implementation of the OSGi specification for HttpService. The HttpService implements an HTTP 1.0 Web server with a Servlet 2.1 engine. The HttpService provides a complete implementation of the Servlet 2.1 specification. The HTTP Service enables other bundles to dynamically register and unregister servlets and other static resources such as GIF files. You can register HTML files, GIF files, class files, or any resources found via a URL.

The **Web Container** provides the ability to run web applications serving content via servlets and JSPs. The Web container supports Servlet 2.4 and JSP 2.0 web applications as well as Servlet 2.3 and JSP 1.2 web applications. You can also develop and deploy Struts applications; however, the Struts runtime is not included in the client platform so you must include the Struts JARs in your Web application. You can also develop and deploy applications that use Java Server Faces (JSF) and JSP Standard Tag Libraries (JSTL). The runtime for both are now included in the client platform as shared components to reduce memory requirements so there is no need for you to include these JARs in your Web application. However, if you previously created JSF applications with these JARs to run on WCTME-EO 5.8.1, you may continue to do so and run these applications on the client platform.

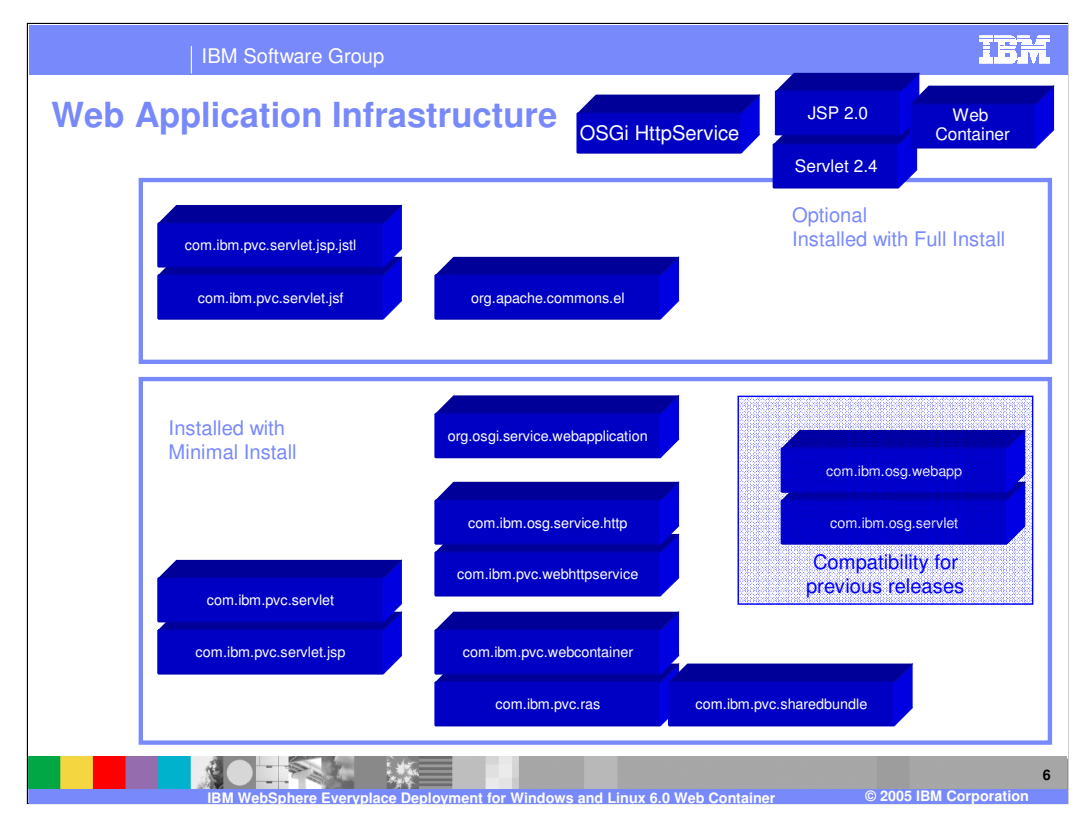

This slide shows the Web Application infrastructure on the client platform, including the plug-ins (components) installed with the Minimal Install of the client platform and the additional plug-ins installed with the Full Install of the client platform. The Minimal Install provides the HttpService and Web Container to support Web applications. The Full Install adds support for Java Server Faces (JSF), JSP Standard Tag Libraries (JSTL) and the Expression Language Interpreter.

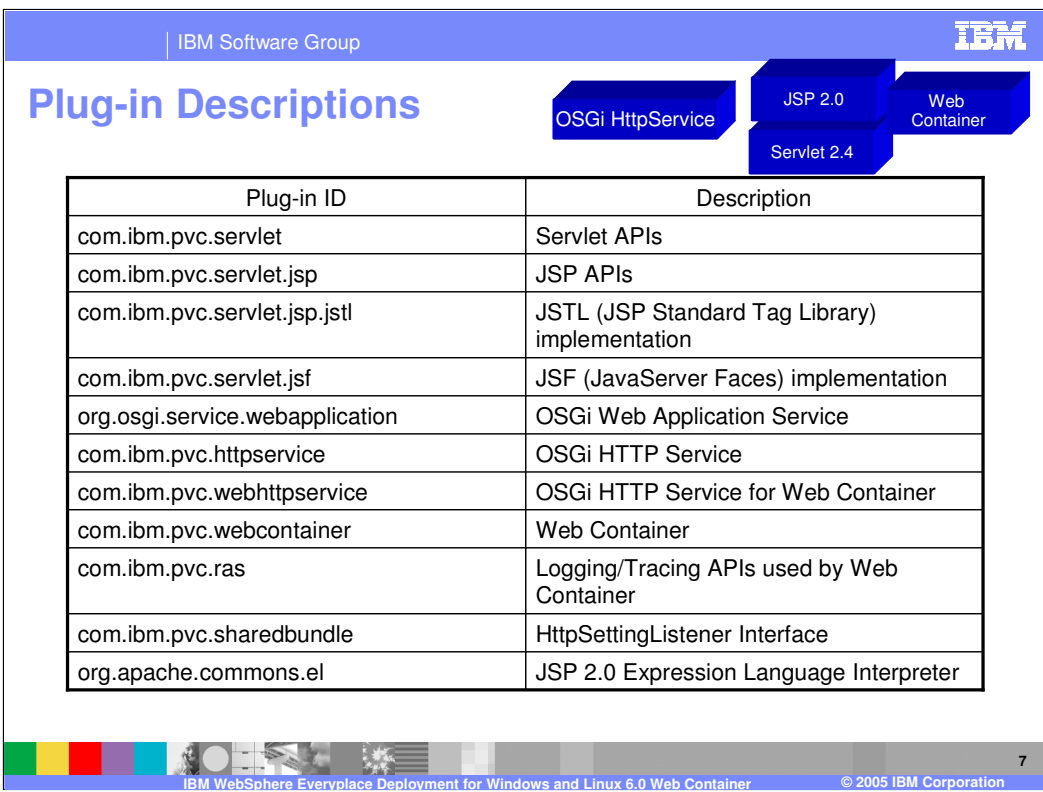

Here is the description of the plug-ins shown on the previous slide.

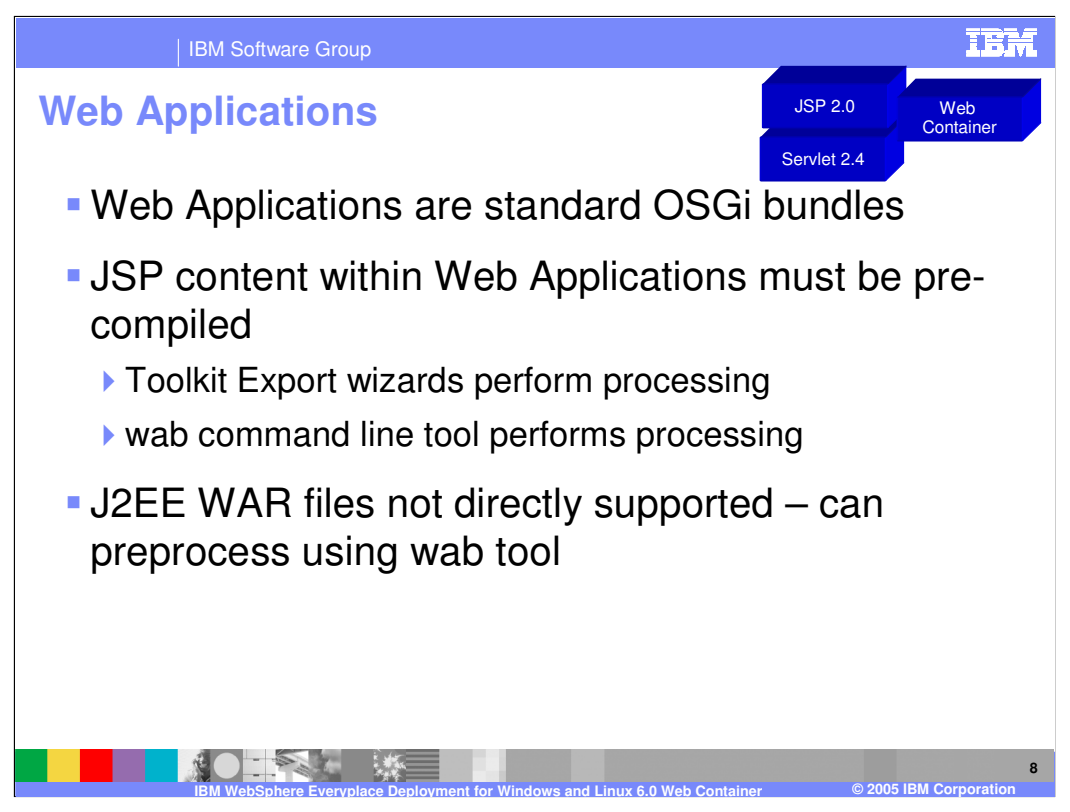

Since components in the client platform run as OSGi bundles, a Web application targeting the client platform is packaged and deployed as a Web Application Bundle or WAB. J2EE Web Archive (WAR) files cannot run directly on the client platform.

Within the Rational Software Development Platform, the IBM WebSphere Everyplace Client Toolkit Version 6 Export wizards pre-compile the JSP content into the WAB so this processing does not occur when running the Web application on the client platform. When using other J2EE Web tools, you can export your Web applications into a standard WAR file and then use the WAB command line tool provided by IBM WebSphere Everyplace Deployment for Windows and Linux Version 6 to convert the WAR to a WAB, which pre-compiles the JSP content into the WAB.

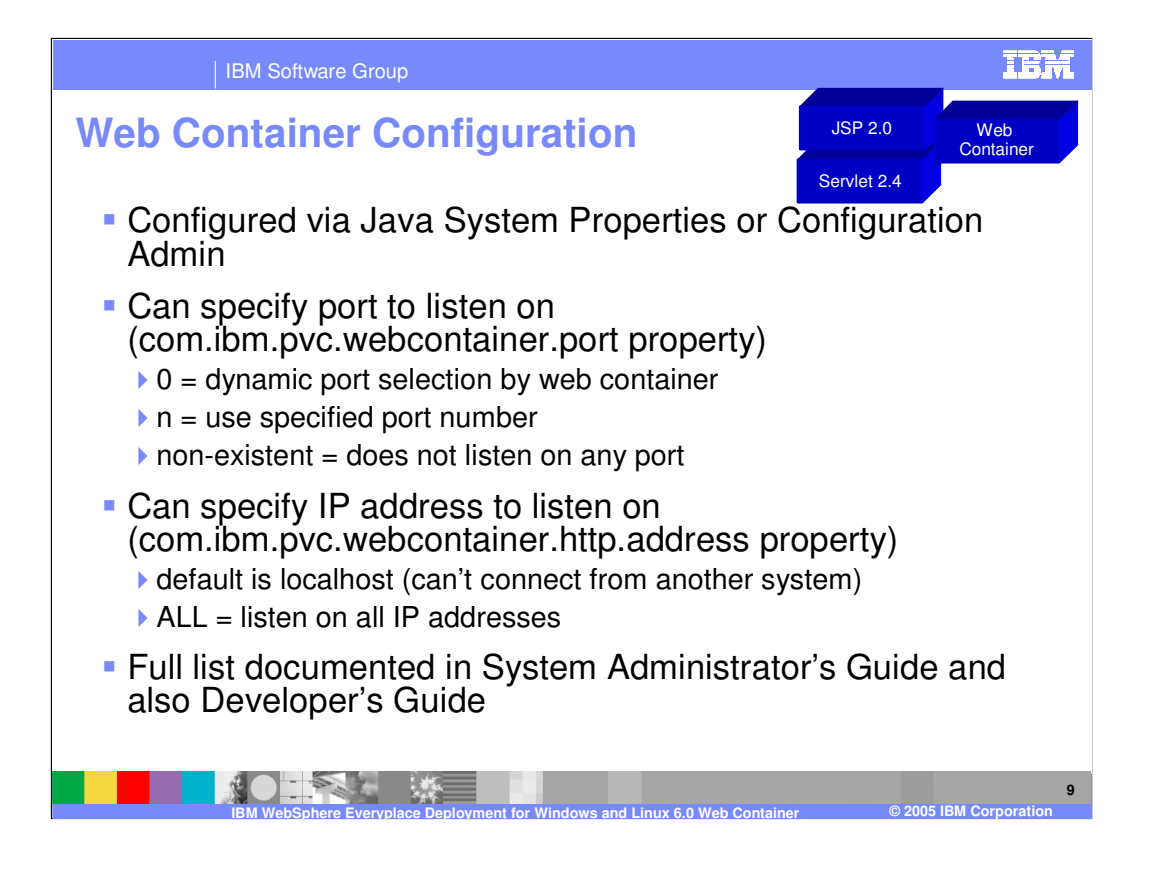

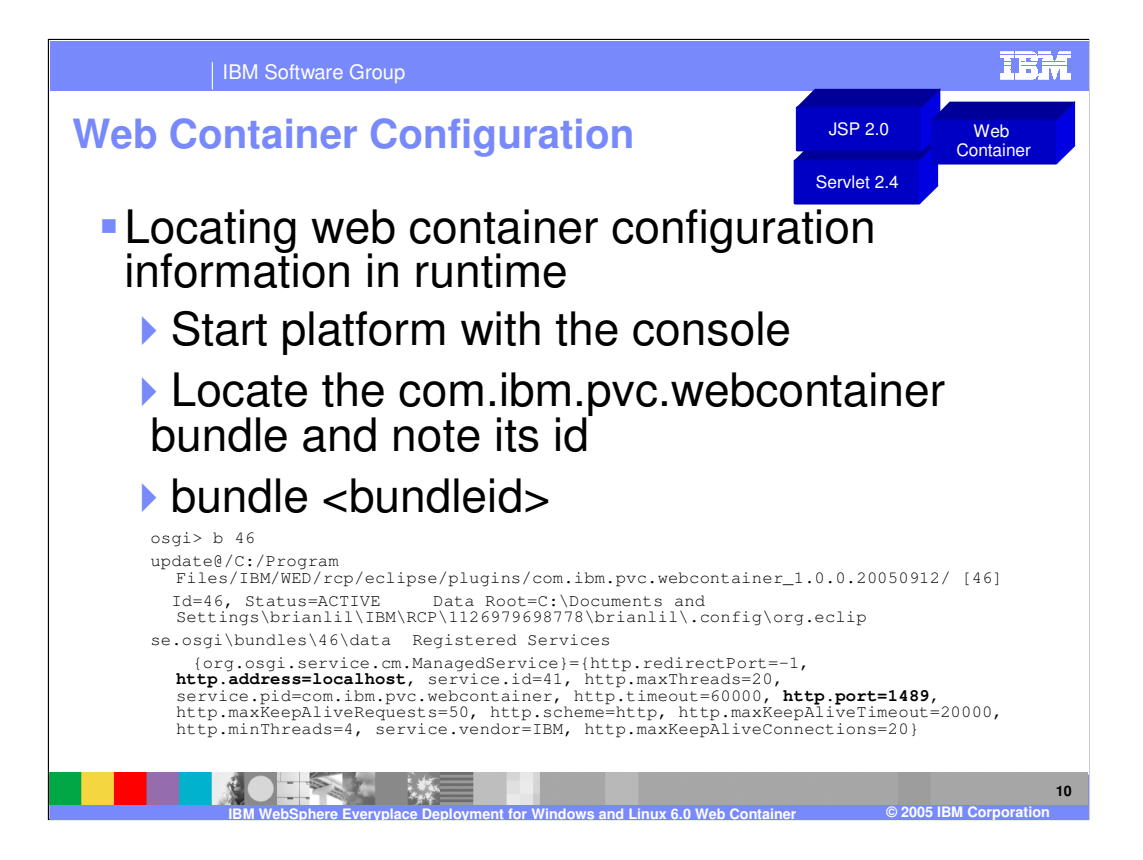

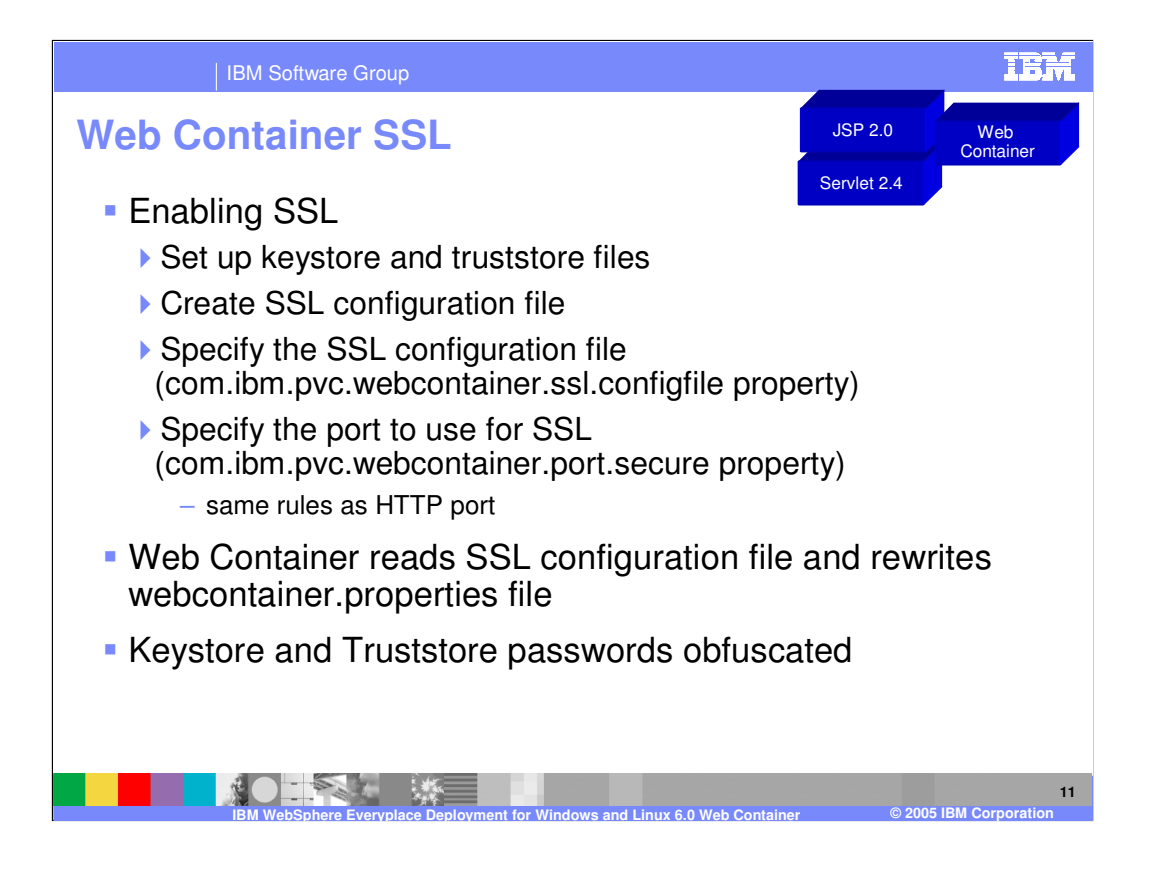

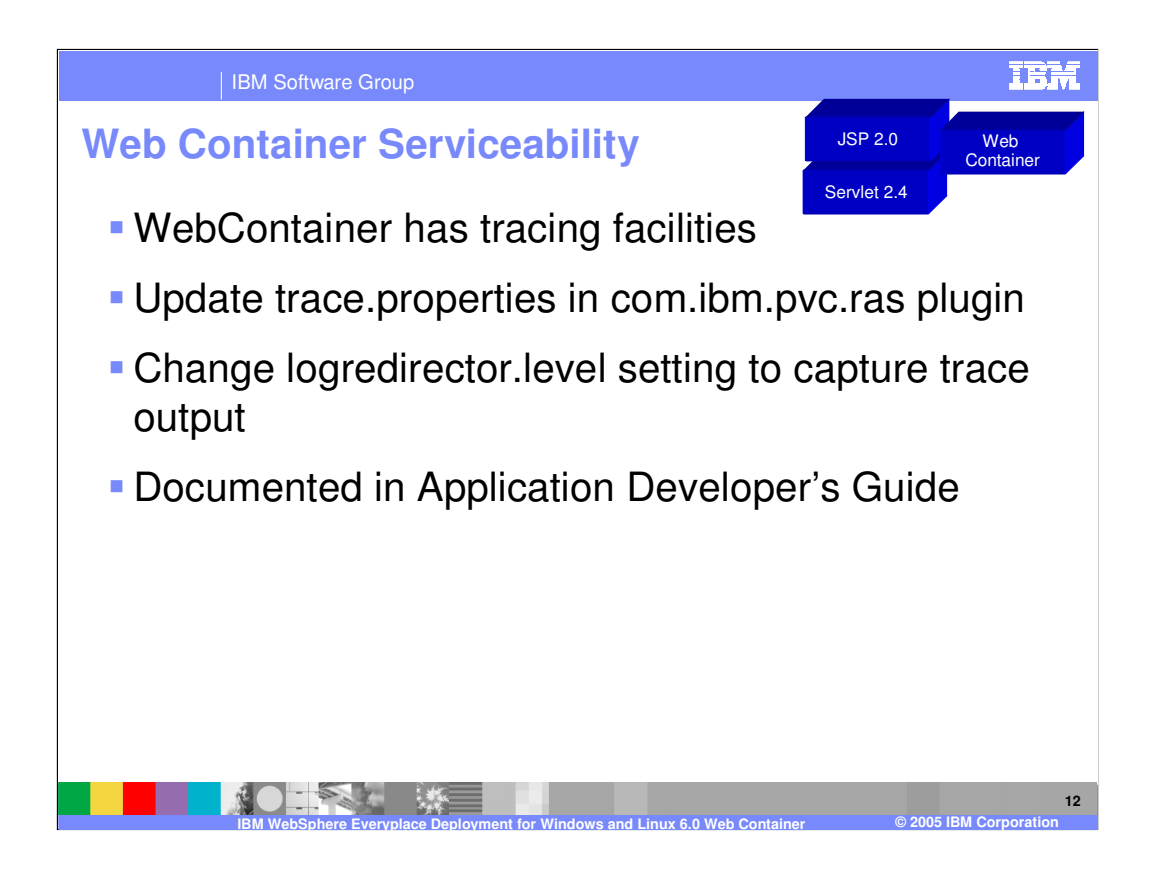

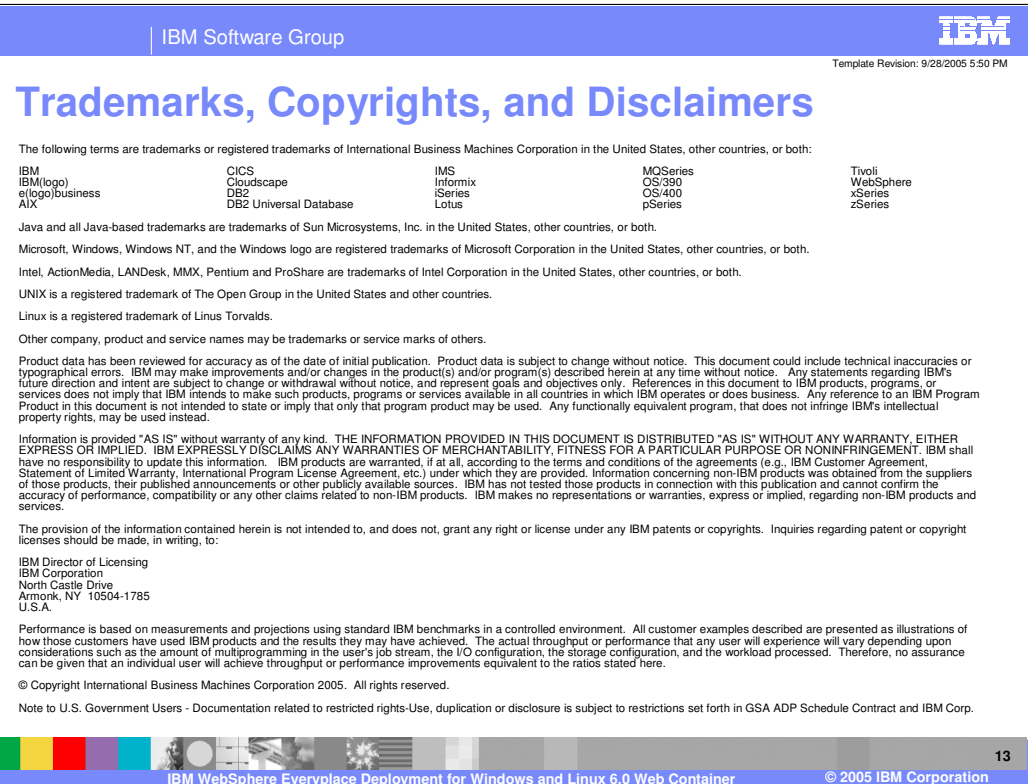